# Joan Clarke (1917-1996)

"A veces, la persona a la que nadie imagina capaz de nada, es la que hace cosas que nadie imagina"

Joan Clarke (1917) Descrifó los mensajes alemanes de Enigma.

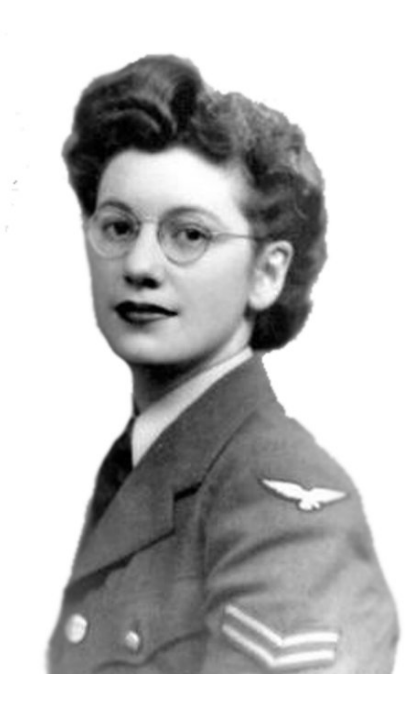

- Informática do exército británico especializada en criptografía
- Conseguiu descifrar o código Enigma dos alemáns durante a 2ª guerra mundial
- Nomeada cabaleira da Orde do imperio británico en 1947

#### Constantes e variábeis

- Os datos poden ser:
	- constantes: non se poden modificar durante a execución; dánselle valores no momento en que se comezan a usar: poden ter nome ou non
	- variábeis: pódense modificar, sempre teñen nome
- O nome dun dato pode ter letras, números, " ":
	- Non pode comezar por números
	- Non pode ter símbolos especiais:  $+ ? =$ )/\*\$#

### Nomes e tipos de datos

- Fortran NON distingue entre maiúsculas e minúsculas. Sempre usaremos minúsculas
- Os nomes deben ter significado: radio, temperatura, altura, ... Tamén deben ser curtos
- Os datos almacénanse en memoria RAM
- Datos de distintos tipos: enteiros, reais, reais de dobre precisión, complexos, lóxicos e carácter. Ocupan un nº de bytes distinto, e teñen un rango de valores distinto
- Fortran proporciona funcións intrínsecas para realizar operacións estándar (p. ex: funcións matemáticas estándar)

### Declaración de variábeis e constantes

• En xeral, os datos deben ser declarados. Na declaración indícase o seu nome e tipo. Ex:

integer x

integer :: x

- Toda declaración debe estar antes de calquer outra sentenza que non sexa unha declaración. Se non, erro de compilación.
- Pódense inicializar na declaración: *integer ::*  $x = -5$
- As constantes con nome decláranse co atributo parameter e sempre hai que inicializalas. Ex:

integer, parameter  $:: x = -10$ 

Programación estruturada en Fortran de la anticia de Tipos de datos de la antica de 4 • Tamén se poden usar constantes sen nome dos distintos tipos en expresións aritméticas: *print \*, x + 3.5* 

## Funcións relacionadas cos tipos dos datos

• huge(...): indica o valor máximo que pode acadar un dato do tipo indicado. Ex:

```
integer x
```
print  $*$ , huge(x) = > 2147483647

• precision(...): indica o  $n^{\circ}$  de decimais

real y real(kind  $= 8$ ) z

print  $*$ , precision(y), precision(z) => 6 15

•  $kind(...)$ : indica o nº de bytes que ocupa

print  $*$ , kind(x), kind(z) => 4 8

#### Datos enteiros e reais

- Datos **enteiros**: *integer x* 
	- ocupan 4 bytes, signo +/-, sen punto decimal
	- $-$  rango valores:  $-2^{31}$ ... $2^{31}$ -1
- Datos **reais**: real x
	- ocupan 4 bytes: signo +/-, partes enteira e decimal, expoñente (máx. 2 díxitos)
	- $-$  sen expoñente:  $x = -1.2$
	- con expoñente:  $x = -0.45e-18$
	- $-$  rango:  $-3.4 \cdot 10^{38}$ ... $-3.4 \cdot 10^{38}$ ,  $3.4 \cdot 10^{38}$ ... $3.4 \cdot 10^{38}$
	- precisión: 6 cifras decimais

#### Overflow e underflow; reais dobres

- Overflow / underflow: erro que se produce cando superamos o rango de valores dunha variábel real
	- Overflow: supérase o límite máximo:  $\pm 3.4\cdot 10^{38}$
	- Underflow: supérase o límite mínimo:  $\pm 3.4 \cdot 10^{-38}$

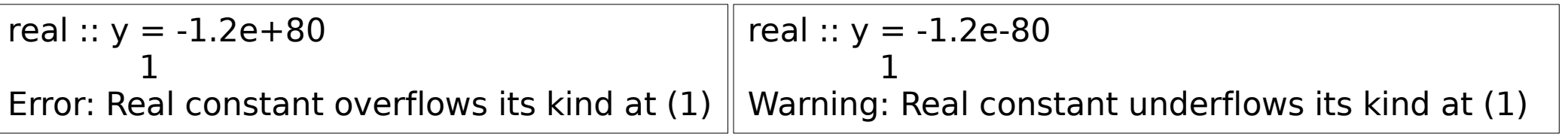

- Reais de **dobre precisión**:
	- 8 bytes
	- Precisión: 15 cifras decimais

**Exemplo**: cálculo da media de 100 millóns de datos:

- Se sumamos e dividimos por  $N \Rightarrow$  overflow
- **Solución**: calcular 100 medias de 1 millón e a media destas 100

#### Reais dobres e complexos

- Reais de dobre precisión (continuación):
	- Declaración:

real(8)  $x$ real(kind=8) x

double precision :: x

- Rango: -1.79·10308, ..., -1.79·10-308, 1.79·10-308 , ..., 1.79·10<sup>308</sup>
- **Complexos**: parte real e imaxinaria

complex c  $c = (-1.3, 1.5e-18)$ complex  $\therefore$  c=(-1,2)

Mostrar por pantalla:  $print *, c$  =>  $(-1.3, 1.5e-18)$ 

## Lóxicos e carácter

- **Lóxicos**: só poden toma-los valores *.true.* e *.false.* (constantes)
	- Declaración: logical x
	- Inicialización: x=.true.
	- Mostrar por pantalla:  $print *$ ,  $x =$  > T
- **Cadeas de caracteres**:
	- Hai que indica-lo seu tamano máximo: non se pode superar
	- Se non se indica o tamano máximo, vale 1: character :: s='a'
	- Declaración: character(100) s
	- Inicialización: s='ola que tal'
	- Lonxitude da cadea ( $n^{\circ}$  de caracteres que realmente ten): len trim(s)
	- Mostrar por pantalla:  $print *, s$  => hola que tal
	- Teste de igualdade:  $s = = t$
	- Relación de orde alfabética: s<t

### Conversión entre tipos

- De enteiro a real:  $x=i$
- De real a enteiro:  $i=x$ , pero podes perder información (p.ex. de 3.2 a 3).
- Podes redondear ao enteiro mais cercano con  $i=init(x)$ , por defecto con  $i=floor(x)$ , por exceso con  $i=ceiling(x)$ .
- De carácter (p.ex. '32') a enteiro:  $s=32$ ';read  $(s,*)$  i
- De carácter (p.ex. '3.2') a real:  $s = 3.2$ ';read (s,\*) x
- De enteiro a carácter:  $i=32$ ; write (s,'(i0)') i
- De real a carácter:  $x=3.2$ ; write  $(s, '(f3.1)')$  x
- De carácter a real/enteiro, só funciona se o carácter ten un número real/enteiro. Se s='ola', o read da erro de entrada/saída.

Programación estruturada en Fortran de antica en terminado en terminado en el este en el escrito de datos de datos

# Declaración implícita (I)

- Na práctica, os datos básicos (reais e enteiros) non é necesario declaralos:
- Os datos enteiros non é necesario declaralos cando os seus nomes comezan polas letras i j k l m n
- Os datos reais non é necesario declaralos cando os seus nomes comezan polo resto de letras
- En resumo: se non declaramos un dato:
	- Se o seu nome comeza por {i j k l m n}, é enteiro
	- En caso contrario, é real

# Declaración implícita (II)

- Se queremos datos doutro tipo (real dobre, complexo, lóxico, carácter, vector ou matriz), hai que declaralos
- A sentenza *implicit none* anula a declaración implícita no subprograma actual (f95 da erro de compilación se hai variábeis sen declarar)
- A sentenza:

implicit tipo(rango), ..., tipo(rango) permite asignar rangos de letras a tipos. Ex: implicit integer(a-b), real(c-d), complex(e-z)

#### Vectores e matrices (I)

- Vector: **colección de datos** do mesmo tipo almacenados xuntos na memoria RAM. Cada elemento ten un índice.
- Matriz: cada elemento ten dous índices (fila e columna).
- Acceso a elementos e grupos de elementos:  $x(i)$ ,  $x(i:j)$ ,  $x(i:j)$ ,  $a(i,:)$ , a(:,i), a(i:j,k:l). Vectores e matrices son **arrais**. Deben declararse.
- Inicialización de vector:  $x=[1,2,3]$ ,  $x=[(i,i=1,10,2)]$ ,  $x=(/1,2,3/)$
- Inicialización de matriz x:  $a = reshape(x, shape(a))$ : o vector vai por columnas
- **Vector/matriz estático:** mesma lonxitude en tódalas execucións do programa.

```
real v(3)
integer :: a(3,3)
v(1)=2v = [1, 2, 3]a(2,3)=5
```
real v(10),a(2,2)  $v=[(2*i+1,i=1,10)]$  $a = reshape(((i *j,j=1,2),i=1,2)], shape(a)))$ 

#### Vectores e matrices (II)

- **Vector/matriz dinámico**: distintas lonxitudes en distintas execucións.
- $\cdot$  Resérvase a memoria cando se coñece o nº de elementos
- Se se accede a un elemento do matriz/vector **dinámico** antes do allocate ou despois do deallocate da erro de segmentación

```
real,allocatable :: v(:)
integer, all ocatable :: a(:.)read *,n,nf,nc
allocate(v(n),a(nf,nc))
v(3)=2a(2,3)=5\frac{d(z,3)-3}{dz} No deallocate non se<br>deallocate(v,a) \triangleleft indica o nº de elementos
```
indica o nº de elementos  $\mathcal{L}$  real,allocatable :: v(:)  $v = [1]$ do  $i=1.3$  $v = [v, i]$ end do

• Pódese engadir elementos a un vector dinámico:

### Vectores e matrices (III)

- $\bullet$  **Declaración**: real  $x(10)$ , ou real ::  $x(10)$ , ou real, allocatable ::  $x($ :) integer  $a(3,3)$ , ou integer ::  $a(3,3)$ , ou integer, allocatable ::  $a(:,:) \leftarrow$
- Alternativa: tipo :: nome(N<sub>1</sub>:N<sub>2</sub>) Se é dinámico: allocate(x(-15:15))

Exemplo: *integer :: x(-5:5)*. Ten elementos x(-5)...x(5):  $N_{2}$  –  $N_{1}$  + 1 elementos: as funcións *lbound(x)* e *ubound(x)* dan  $N _{_{1}}$  e  $N _{_{2}}$ 

• Declaración vella (en exames resoltos):

int,dimension(5) :: x real,dimension(-5:5 ) :: y

• Ler vector por teclado: read  $*, x$ 

**Ler** matriz:

$$
do i = 1, n
$$
  
read \*, (a(i, j), j=1, m)  
end

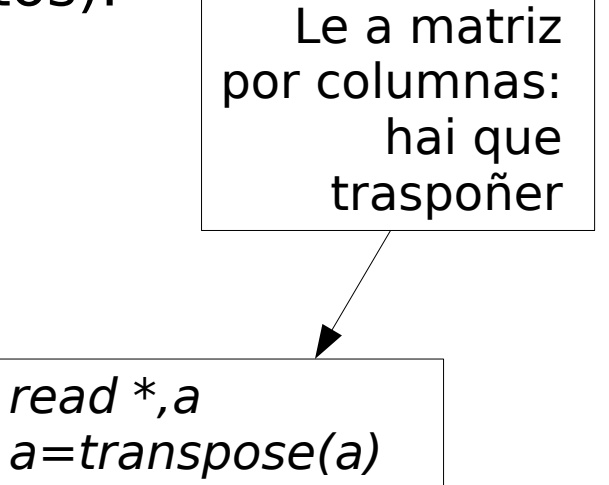

Dinámico

#### Vectores e matrices (IV)

**· Inicialización** con bucle do explícito:

$$
do i=1, n
$$
  
\n $v(i)=i**2$   
\n $end do$ 

● **Inicialización** con bucle forall:

 $for all (i=1:10)$   $v(i)=i*i+j-1$ 

$$
do i=1, n
$$
  
\n $do j=1, m$   
\n $a(i,j)=i^*j+i$   
\n $end do$   
\n $end do$ 

$$
for all (i=1:5,j=1:6) a(i,j)=i *j-i+j
$$

• **Escribir** vector: *print* \*,x (tódolos elementos),

print \*,x(1:n) print \*,(x(i),i=1,n) só *n* primeiros elementos

• **Escribir** matriz:

$$
do i = 1,2print *, (a(i, j), j=1,2)end
$$

#### Vectorización de expresións (I)

- Escribir unha expresión con vectores/matrices como se fose con números
- Sexan  $x, y$  dous vectores (de igual lonxitude) e  $a,b$  dúas matrices (de iguais dimensións).
- Dimensións: size(x), size(a), size(a,1), size(a,2), shape(x),  $v=shape(a)$
- Asignación de valores a un arrai ou asignación dun arrai a outro:  $x(.)=5;$  $a(:,:) = 7; x=y; b=a$
- Operacións aritméticas compoñente a compoñente:  $x+2*y$ ,  $x*y$ ,  $x/y$ ,  $1/x$ ,  $x^{**}y$ ,  $1/a$ ,  $a^{*}b$ ,  $2^{**}a$ ,  $a^{**}2$ ,  $a^{**}b$
- Suma e producto de elementos:  $sum(x)$ , sum $(x(2))$ , sum $(a)$ , sum $(a,1)$ , sum(a,2), product(x), product(a). Media dun vector:  $sum(x)/size(x)$
- Valores e índices dos elementos máximo e mínimo dun vector:  $maxval(x)$ , minval(x), maxloc(x), minloc(x). O mesmo para matrices.
- Producto escalar:  $dot$  product $(x, y)$
- Transposta dunha matriz:  $b=transpose(a)$
- Programación estruturada en Fortran de antica en terminado en terminado en el este alternado en terminado en ter • Producto de dúas matrices:  $p=matmul(a,b)$

 $integer :: a(2,2)=reshape((1,2,$  $3, 4/$ , shape $(a)$ ,  $x(2)$  $x=sum(a,2)$ print \*,sum(a,1)